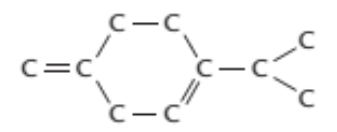

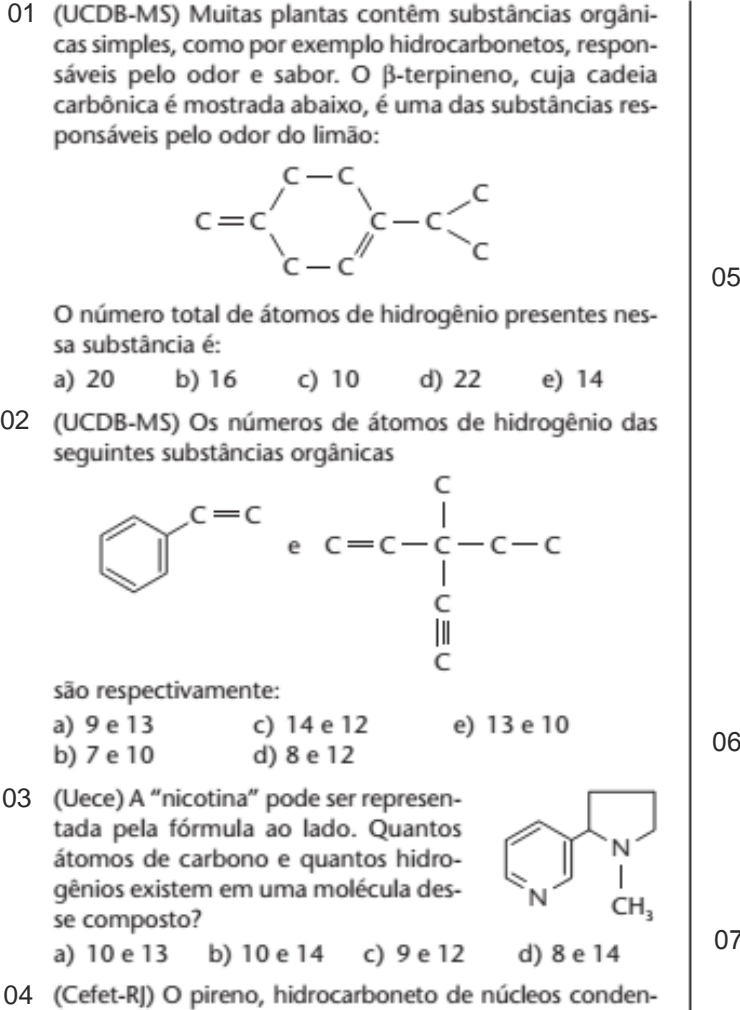

- 
- 

- 
- b) 7 e 10 d) 8 e 12<br>
O3 (Uece) A "nicotina" pode ser representations de carbono e quantos hidro-<br>
dad pela fórmula ao lado. Quantos<br>
séconos de carbono e quantos hidro-<br>
séconos de carbono e quantos hidro-<br>
ce composto?

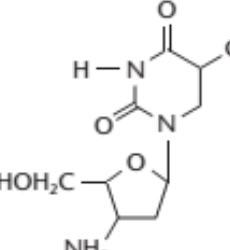

$$
O_4N_3
$$
 e)  $C_9H_{13}O_6N_3$   
 $O_4N_5$ 

$$
F_3C \rightarrow \bigodot \rightarrow O \rightarrow CH \rightarrow CH_2-NH\rightarrow CH_3
$$

- 
- 
- c) cadeia carbônica mista e heterogênea.
- d) somente átomos de carbonos primários e secundários.
- e) fórmula molecular C<sub>17</sub>H<sub>16</sub>ONF.

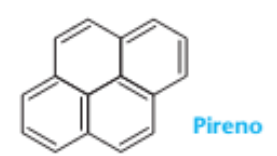

A fórmula molecular do pireno é:

a) 
$$
C_{14}H_8
$$
  
\nb)  $C_{18}H_{10}$   
\nc)  $C_{16}H_{10}$   
\ne)  $C_{18}H_{12}$ 

no café, chá, guaraná etc., tem a fórmula estrutural indicada abaixo.

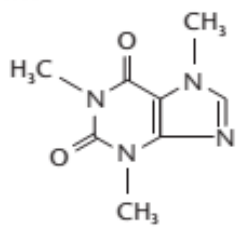

Podemos afirmar corretamente que a fórmula molecular da cafeína é:

a) 
$$
C_5H_9N_4O_2
$$
 c)  $C_6H_9N_4O_2$  e)  $C_8H_{10}N_4O_2$   
b)  $C_6H_{10}N_4O_2$  d)  $C_3H_9N_4O_2$ 

insaturada, ramificada, com carbono quaternário, tem cadeia principal com quatro carbonos. Sua fórmula molecular é:

a) 
$$
C_6H_{13}
$$
  
b)  $C_6H_{11}$   
c)  $C_6H_{10}$   
e)  $C_6H_6$   
b)  $C_6H_{11}$   
d)  $C_6H_{14}$ 

$$
H_2N \setminus \bigodot - SO_2NH_2
$$

10 (Cesgranrio-RJ) A prednisona é um glicocorticóide sintético de potente ação anti-reumática, antiinflamatória e antialérgica, cujo uso, como de qualquer outro derivado da cortisona, requer uma série de precauções em função dos efeitos colaterais que pode causar.

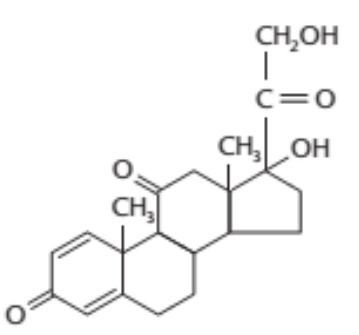

deia alifática, insaturada e que contém um carbono quaternário é:

a)  $C_6H_{12}$  b)  $C_5H_{12}$  c)  $C_2H_4$  d)  $C_5H_{10}O$  e)  $C_5H_{10}$